# Step–free station topology data specification

Specification version 1.0

July 2021

Important:

When using a TfL feed (or data service) you agree to follow the [terms and conditions for TfL's](https://tfl.gov.uk/corporate/terms-and-conditions/transport-data-service)  [free Transport Data Service,](https://tfl.gov.uk/corporate/terms-and-conditions/transport-data-service) and the implementation rules within this user guide.

# Introduction

This document describes the datasets that contain data about step-free station topology data.

The datasets provide information about where step-free access is possible on the TfL network and connected modes, based on a catalogue of the relevant infrastructure within and immediately around each station. This includes London Underground, London Overground, DLR, TfL Rail (Elizabeth line), Thameslink and Tram, as well as Emirates Air Line and riverboat service piers.

It can be used in combination with TfL's [Step-Free Disruptions](https://api.tfl.gov.uk/Disruptions/Lifts/) API to understand how the stepfree status of stations is currently affected by lift outages. This in turn can be used to understand whether particular step-free journeys across TfL's network are possible at the present moment.

These datasets replace the lrad-v2.xml dataset that previously carried out this function. The lrad-v2.xml dataset will no longer be maintained.

# Thameslink stations

Partial data about accessibility at Thameslink stations has been included in these datasets.

Please note that if a manual boarding ramp is required at a platform, then step and gap information has not been included.

In the case of toilets, they may be present at stations despite information about them not being included. A [dedicated National Rail feed for toilet data](https://opendata.nationalrail.co.uk/) can be accesses through a registered account.

Similarly, lifts, Blue Badge parking and taxi ranks may be present despite information about them not being included.

# Providing step-free station topology as open data

In 2020, TfL started a project to consolidate its accessibility data sources and integrate them with real time disruption information. The files used for this purpose are also used to create open datasets. The data is exposed in two different file formats to promote the most utility from the data. The unique IDs are common between the two datasets, allowing for lookup between the two. The two file formats are GTFS and a custom csv format.

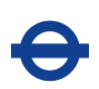

# GTFS format

GTFS is the [General Transit Feed Specification.](http://developers.google.com/transit/gtfs) It provides a common standard for describing public transport networks, schedules and station topology. The aim of using this common standard is to reduce the need for custom integrations in order to understand station topology from an accessibility perspective. The current offering does not fully implement the specification, but exposes the data held by Pathfinder in the most practical manner possible. The files implemented are detailed below:

## Feed Info

Contains metadata for the publishers of the feed. No feed end date is specified because the feed contains only station topology, no routes, trips or stop times.

# Stops

We use the stops file to represent the following Pathfinder concepts:

#### Station

This is a logical grouping of points within a station and platforms. These are identified by location\_type=1, but do not have a stop\_lat or stop\_lon as we consider these to be logical (potentially very large stations) rather than physical points.

#### Outside station point

An arbitrary virtual point that represents a point outside a station, from which all street to platform step-free routes must begin. Every station has exactly one to allow us to create routes from somewhere "outside" the station towards platforms when we don't know which points along the way are "inside" or "outside". These are identified by location type=3, stop id will be suffixed with -Outside and their parent station will be the station's stop id. These points will not have a stop\_lat or stop\_lon as they are virtual.

#### Platform

These are virtual points that represent a point in the station where a customer can board a service. These are identified by location\_type=0 and their parent\_station will be the station's stop id. These points also will not have a stop lat or stop lon as they are virtual and are too long to be defined by a single coordinate.

#### Station point

These are known points "inside" and sometimes "outside" a station. These originate from a source system that does not have customer facing names so stop name at present is not very

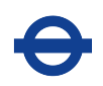

meaningful but will hopefully evolve over time. These points make up step-free routes from "outside" the station to the Platform points. These are identified by location\_type=3 and their parent\_station will be the station's stop\_id. These points will have a stop\_lat, stop lon and level id as they are physical points.

The stop id for each of the above concepts will be the UniqueId property in the corresponding file in the custom CSV section

#### Levels

These are used to describe the different levels in stations. Ground level is level index=0 and all other floors are relative to that at a given station.

## Pathways

We use the pathways files to represent the following relationships between points in Pathfinder. This is NOT an exhaustive list of all pathways through a station, only those that can be taken step-free have been considered. This means stairs and escalators are not included and that some points and platforms are not connected to anything. If there is a sequence of pathways from an outside station point to a platform, then we consider that platform to have "Full" step-free status.

#### Same-level paths

A path between two points that is level (both points will always have the same level). Identified by pathway mode=1 and pathway id will be suffixed with -same level.

#### Ramp routes

A path between two points that uses a ramp (both points are not necessarily on different levels). The max\_slope is not known but is considered to be traversable by a wheelchair. Identified by pathway mode=1 and pathway id will be suffixed with -ramp.

#### Lifts

A path between two points on different levels that is served by a lift. These can be identified by pathway mode=5 and have a suffix of the lift id in pathway id.

It is possible for a lift to serve two points at a given level of the lift. These will each be represented by their own pathway in the file and can be recognised by a shared lift id suffix in pathway\_id

It is possible for a lift to serve 3 levels. In these cases each combination (top to bottom, top to middle and middle to bottom) is represented by its own pathway in the file and can be recognised by a shared lift id suffix in pathway id. We are not aware of any lifts that serve more than 3 levels and do not support this within Pathfinder currently.

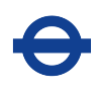

It is possible for multiple lifts to run in parallel between the same points. These cases are represented by their own pathways in the file that can be distinguished by the lift id suffix in pathway\_id.

# Custom CSV format

The GTFS format does not enable the level of detail of accessibility data found in LRAD, so we have exposed this in a custom CSV format. The UniqueId fields in these files correspond with the stop\_id fields in the GTFS files documented above, allowing for interchangeable use of both formats. The files provided are detailed below:

#### **Stations**

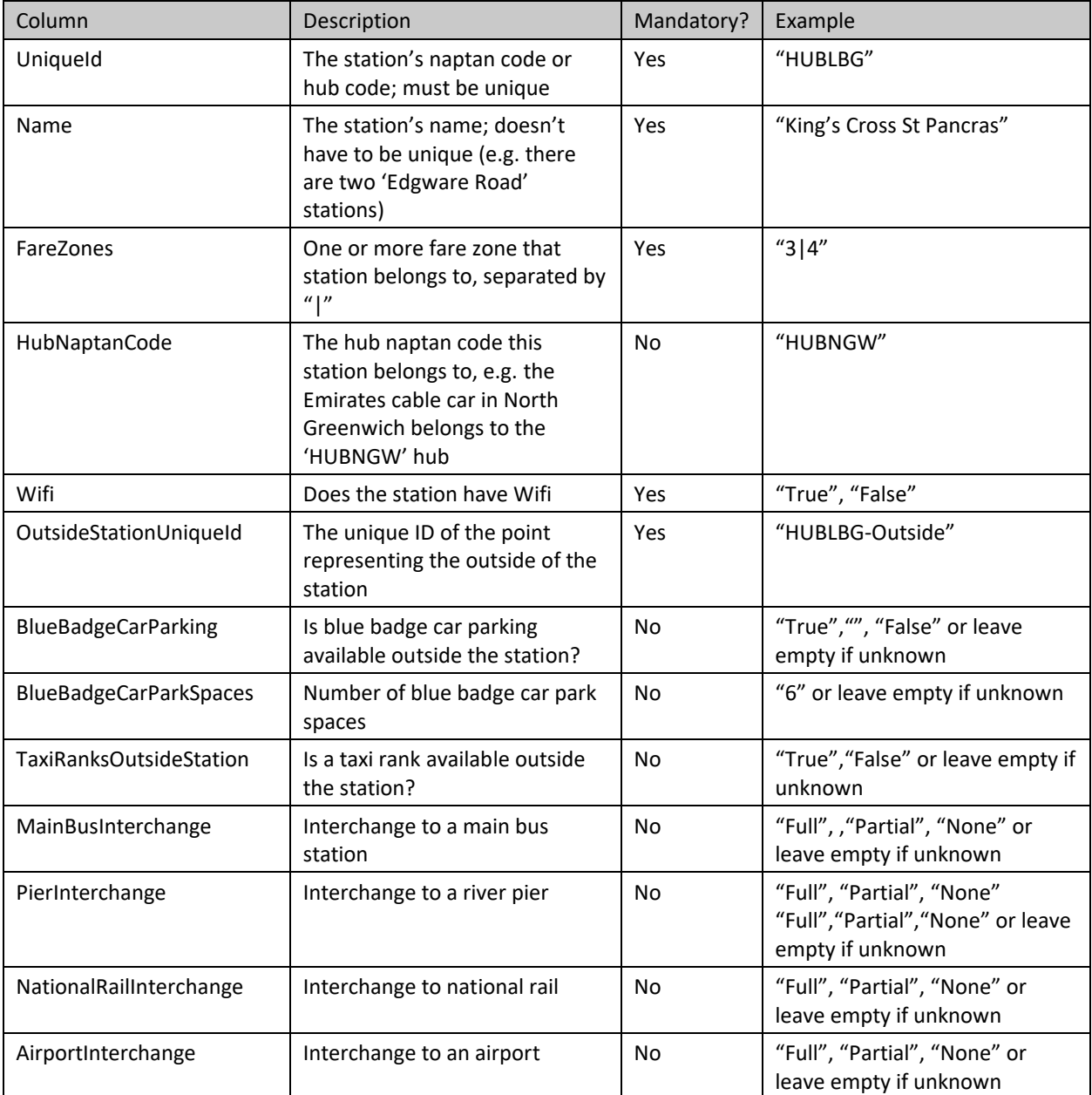

This file defines the list of stations returned from the API.

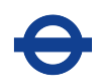

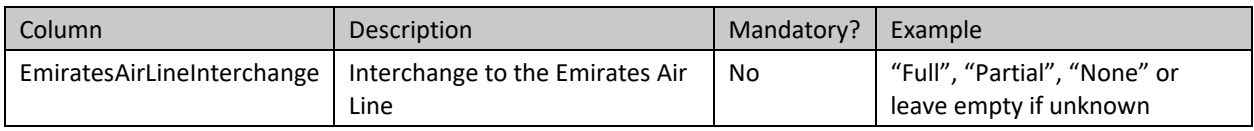

# Station points

All the areas inside and outside each stop are specified as station points in this file.

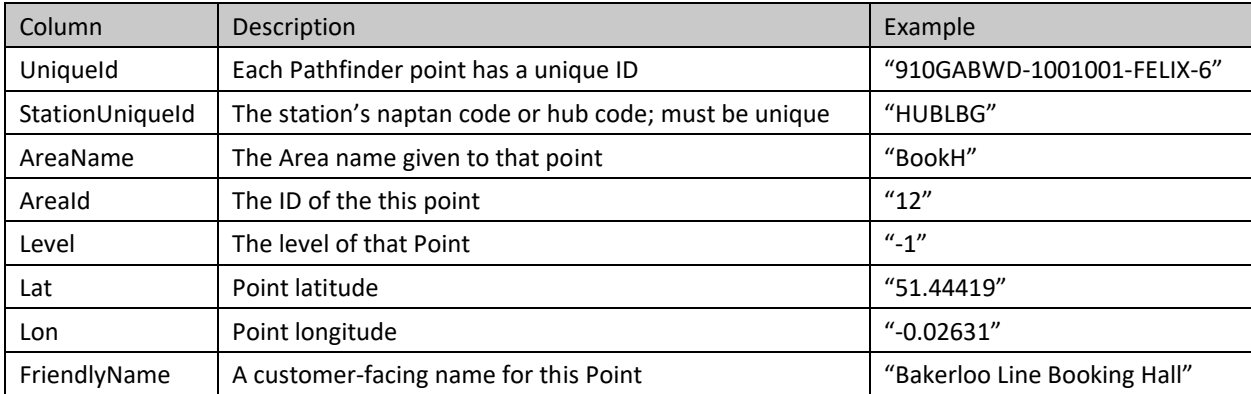

# Platforms

This file contains the points representing the actual platforms and information regarding that platform.

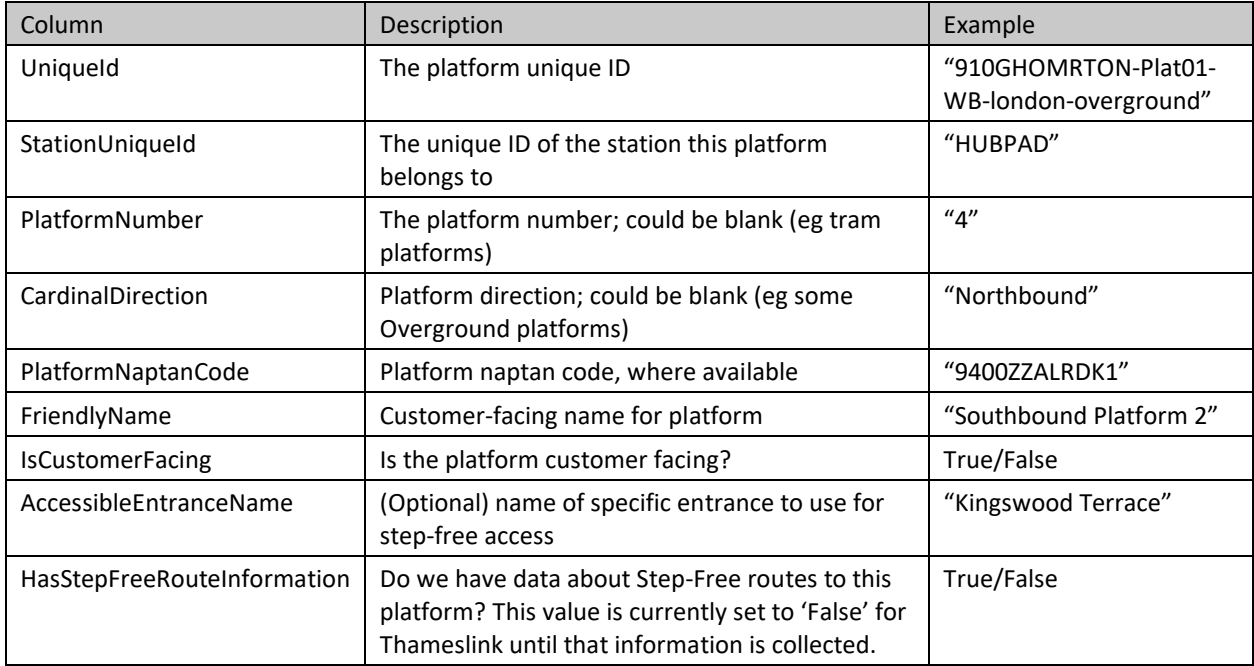

# Platform services

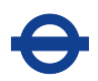

Each platform serves one or more platforms. This file adds information regarding each of the services serving that platform, including step and gap information which may differ for different services (due to different train stock).

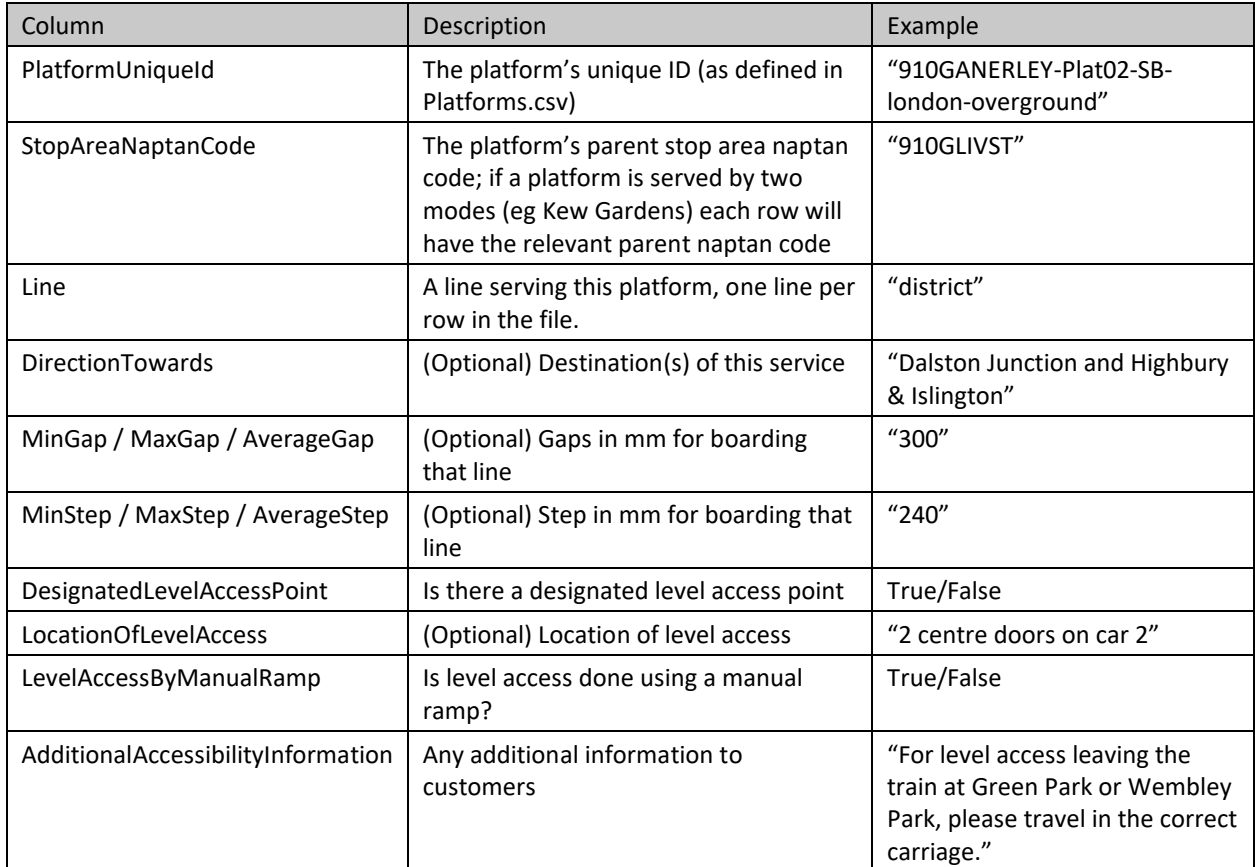

# Same-level paths

This file contains the same-level routes connecting two points inside/outside a station. Note that each route will appear twice for each direction (A–>B and B–>A), unless this is a strictly one-way corridor.

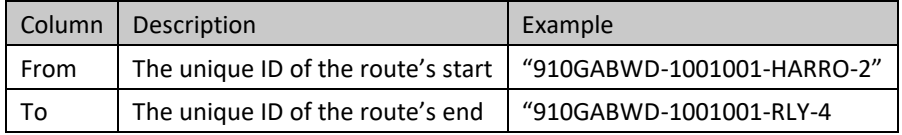

#### Ramp routes

This file contains the ramp routes connecting between points inside/outside a station. Note that each route will appear twice, once for each direction (A  $\rightarrow$  B and B  $\rightarrow$  A).

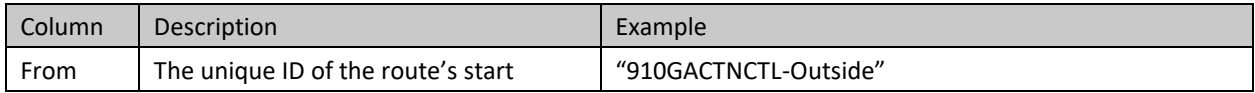

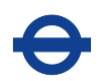

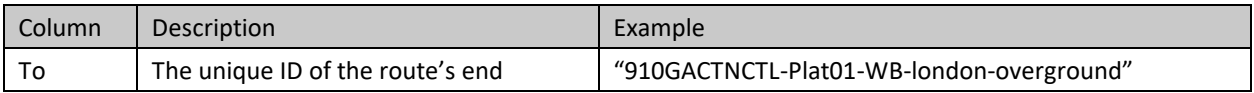

#### Modes and lines

The list of available modes and lines. Note that these values must align with the values other systems expect.

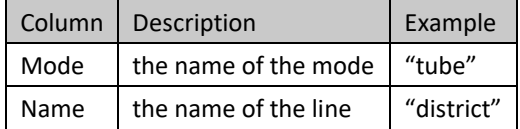

#### Lifts

This file lists all lifts in a station. Note: each row in the lifts.csv file represents one lift rather than a lift route; therefore - in lifts.csv a lift from A to B is mentioned only once (the order doesn't matter, you can have the lift going 'From: A, To: B' or 'From: B, To: A'. If multiple lifts run in parallel (eg lifts 5 and 6 in Elephant & Castle), it will have one row for each lift.

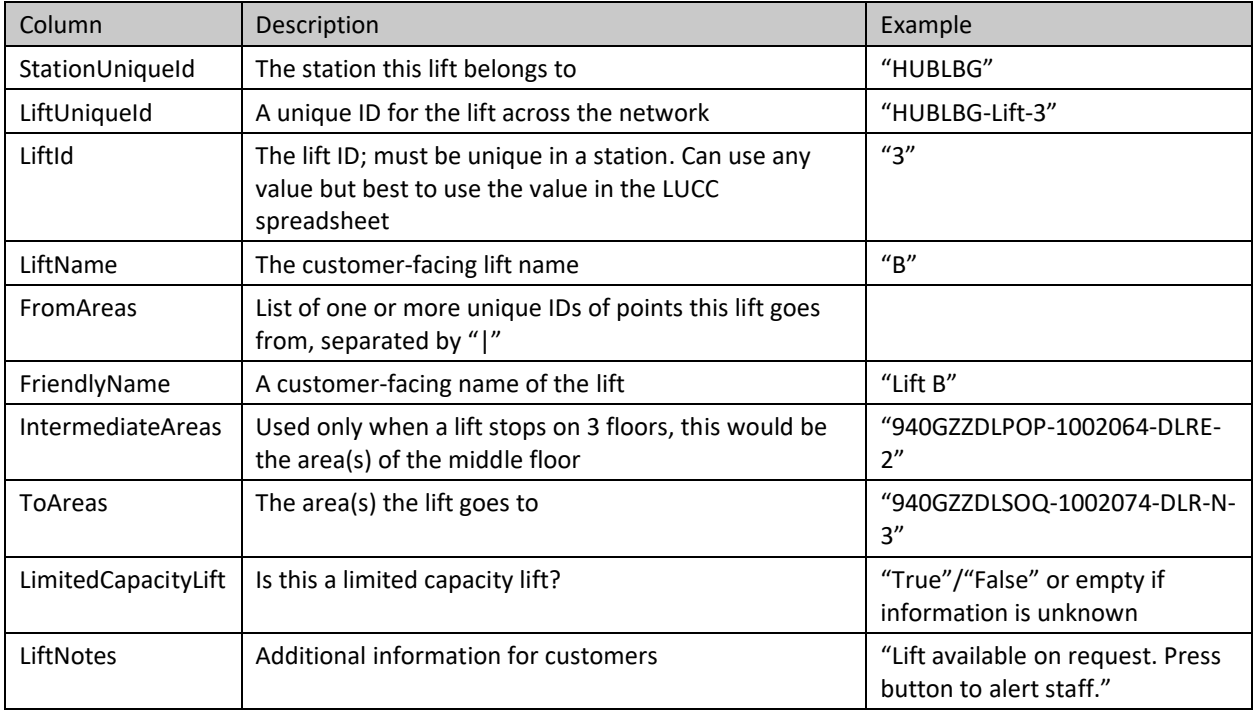

## Toilets

This file has information about toilets in stations.

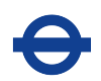

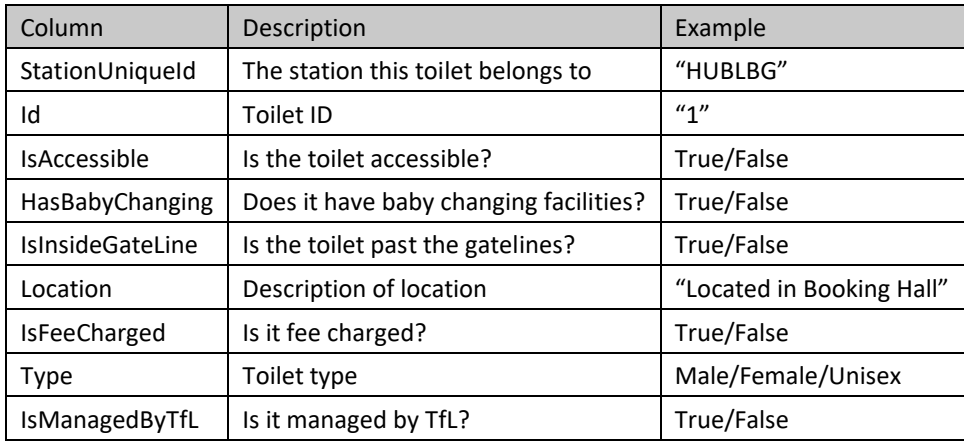

# Step-free interchange info

This file contains additional optional information about the walking distance between two platforms, normally when routes are very long. This information is available for a small number of stations (eg London Bridge where the out-of-station step-free interchange routes are pretty long).

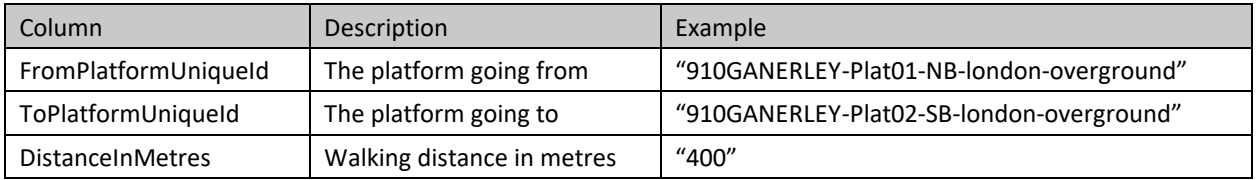

Further information about public TfL data can be found on our [dedicated open data webpage.](https://tfl.gov.uk/info-for/open-data-users/)